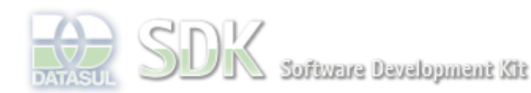

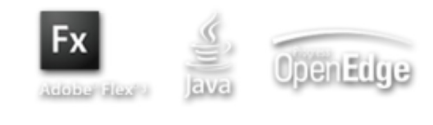

Dashboard > SDK - Software Development Kit - v.1.0 > … > Área do Desenvolvimento > Projetos > Tools > Tools Library > Metadados > FAQ > Como resolver o problema de java.security.AccessControlException

Log In

 $\parallel$  Search

 **Home**

Específicos Flex Getting Started Java Processo Datasul Progress Tools Trilhas User **Page Operations** 

**Browse Space** 

SDK - Software Development Kit - v.1.0

## **Como resolver o problema de java.security.AccessControlException**

Added by Roberto Reinert, last edited by Roberto Reinert on Mar 16, 2010 (view change)

## Labels faq, metadados

Se por algum motivo ocorrer algum erro de controle de acesso / permissão do java na execução de algum programa que use metadados, faça o seguinte:

- Verifique se o atributo handler (programa Progress / BO) foi informado;
- Caso não possua, informe o programa .p que irá fazer o controle do form.

## **Referências**

http://publib.boulder.ibm.com/infocenter/wasinfo/v7r0/index.jsp?topic=/com.ibm.websphere.express.iseries.doc /info/iseriesexp/ae/csec\_access.html

## **Ver Também**

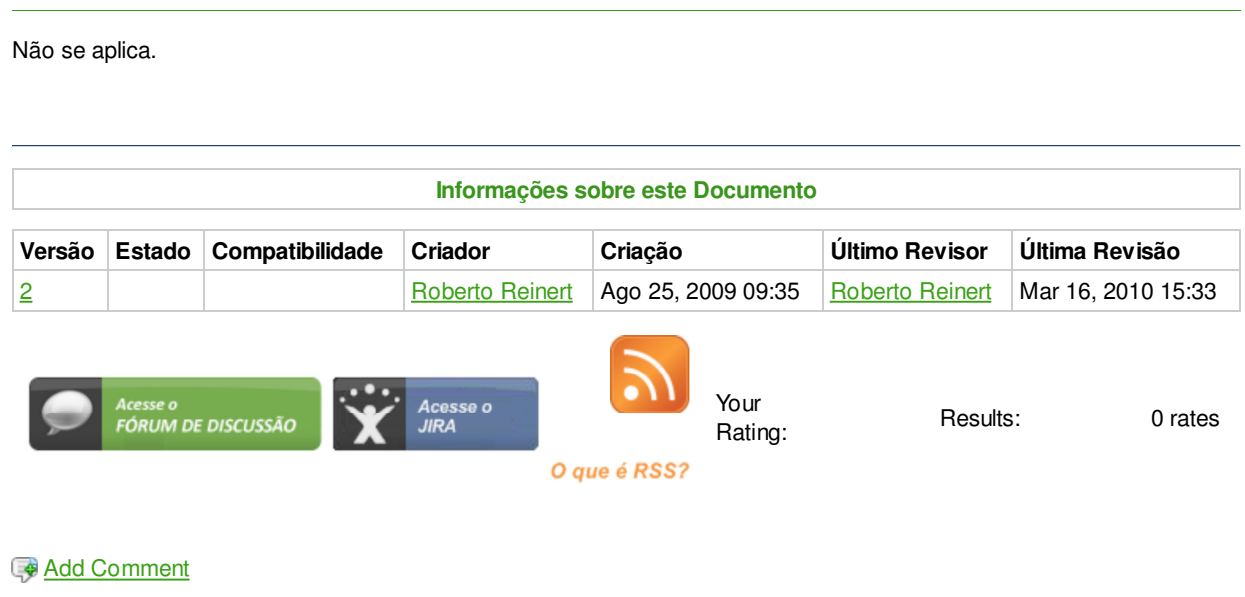

Powered by Atlassian Confluence 2.8.0, the Enterprise Wiki. Bug/feature request – Atlassian news – Contact administrators